## **GONG - Funcionalidad #1210**

# **Relacionar monedas con las delegaciones para la gestion economica (1109-DELEGACION)**

2011-10-25 09:10 - Jaime Ortiz

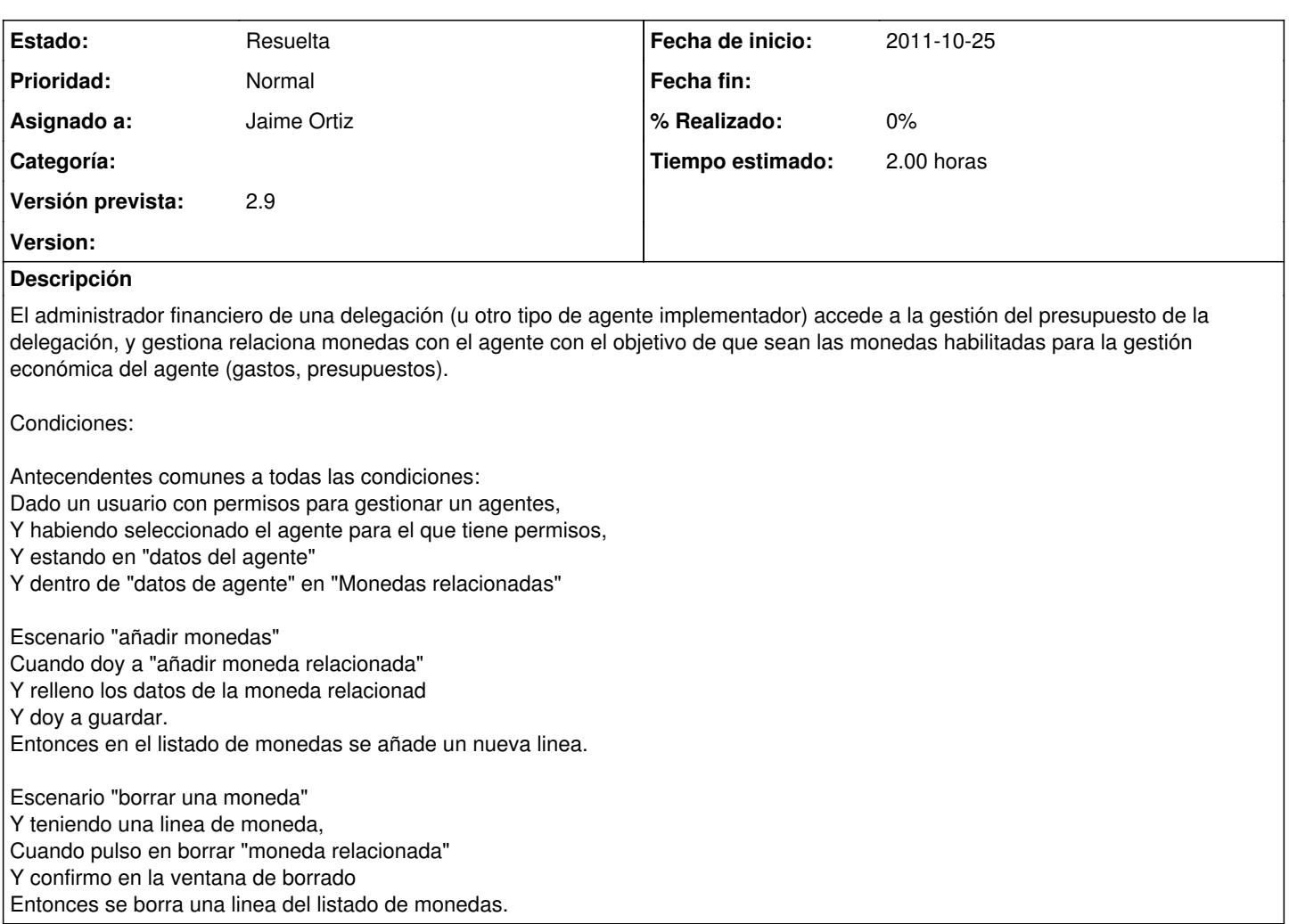

## **Histórico**

#### **#1 - 2011-10-27 15:09 - Jaime Ortiz**

*- Estado cambiado Nueva por Aprobado*

*- translation missing: es.field\_position establecido a 440*

### **#2 - 2011-10-27 15:09 - Jaime Ortiz**

- *Estado cambiado Aprobado por En Curso*
- *translation missing: es.field\_position establecido a 440*

### **#3 - 2011-10-27 15:09 - Jaime Ortiz**

- *Estado cambiado En Curso por 12*
- *translation missing: es.field\_position establecido a 440*

## **#4 - 2011-10-27 15:09 - Jaime Ortiz**

- *Estado cambiado 12 por Asignada*
- *translation missing: es.field\_position establecido a 440*

#### **#5 - 2011-10-27 15:09 - Jaime Ortiz**

*- Estado cambiado Asignada por Resuelta*

*- translation missing: es.field\_position establecido a 440*